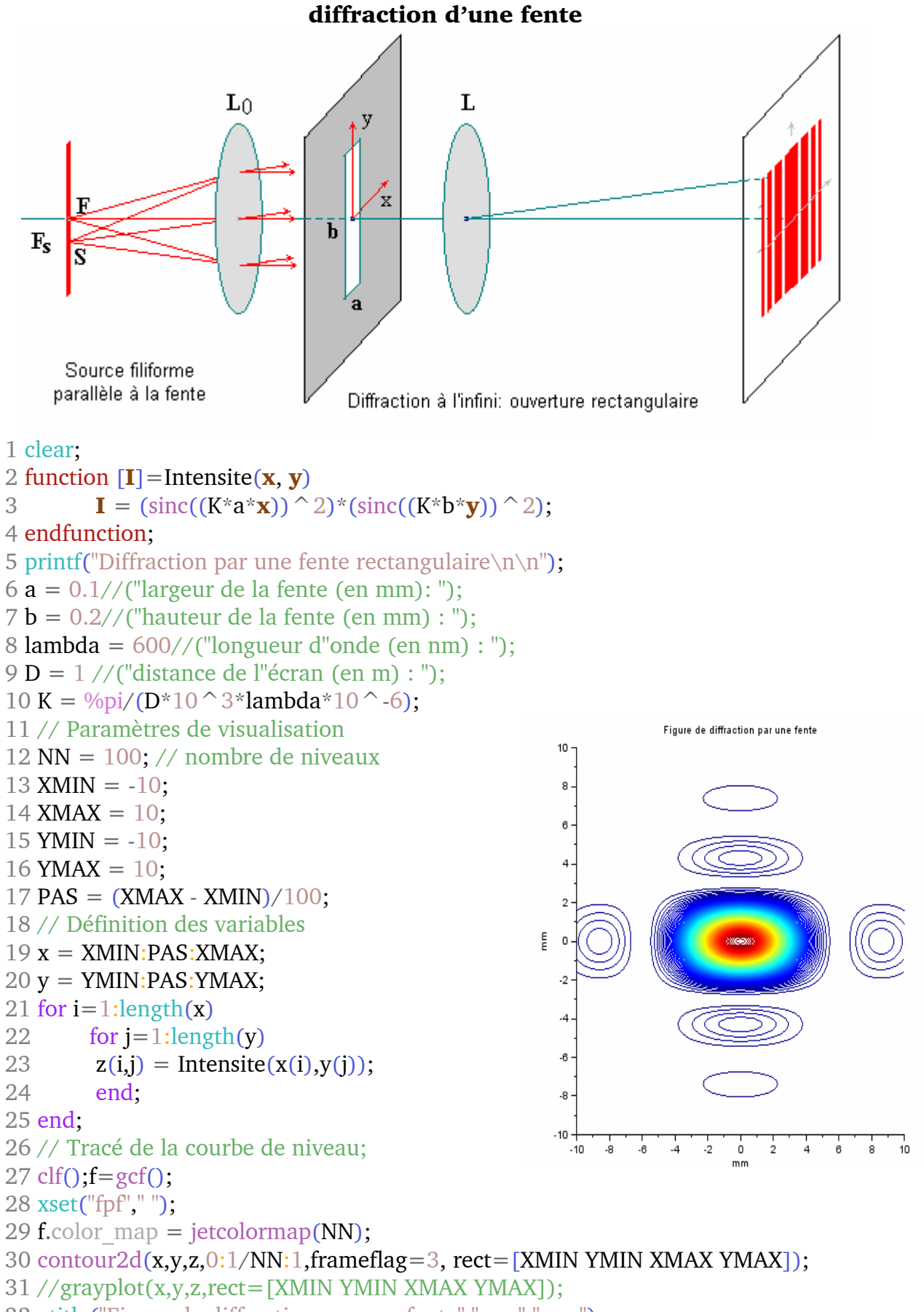

32 xtitle("Figure de diffraction par une fente","mm","mm");